# CSE 410 Computer Systems

#### Hal Perkins Spring 2010 Lecture 16 – Threads

## Reading and References

- • Readin g
	- Read sec. 4.1-4.2, rest of ch. 4 as background, Operating System Concepts, Silberschatz, Galvin, and Gagne

## What's in a process?

- • A process consists of (at least):
	- $-$  an address space
	- –the code for the running program
	- –the data for the running program
	- – an execution stack and stack pointer (SP)
		- traces state of procedure calls made
	- $-$  the program counter (PC), indicating the next instruction
	- – a set of general-purpose processor registers and their values
	- $-$  a set of OS resources
		- open files, network connections, sound channels, …
- •That's a lot of concepts bundled together!

## **Concurrency**

- • Imagine a web server, which might like to handle multiple requests concurrently
	- While waiting for the credit card server to approve a purchase for one client, it could be retrieving the data requested by another client from disk, and assembling the response for a third client from cached information
- • Imagine a web client (browser), which might like to initiate multiple requests concurrently
	- The CSE home page has 46 "src− …" html commands, each of which is going to involve a lot of sitting around! Wouldn't it be nice to be able to launch these requests concurrently?
- • Imagine a parallel program running on a multiprocessor, which might like to concurrently employ multiple processors
	- For example, multiplying a large matrix split the output matrix into k regions and compute the entries in each region concurrently using k processors

#### What's needed?

- • In each of these examples of concurrency (web server, web client, parallel program):
	- –Everybody wants to run the same code
	- –Everybody wants to access the same data
	- – $-$  Everybody has the same privileges
	- – Everybody uses the same resources (open files, network connections, etc.)
- $\bullet$ But you'd like to have multiple hardware execution states:
	- – an execution stack and stack pointer (SP)
		- traces state of procedure calls made
	- – $-$  the program counter (PC), indicating the next instruction
	- – a set of general-purpose processor registers and their values

### How could we achieve this?

- Given the process abstraction as we know it:
	- –fork several processes
	- – cause each to map to the same address space to share data
- This is like making a pig fly it's really inefficient
	- –space: PCB, page tables, etc.
	- – $-$  time: creating OS structures, fork and copy addr space, etc.
- Some equally bad alternatives for some of the cases:
	- Entirely separate web servers
	- – Asynchronous programming (explicit programming of non-blocking I/Os) in the web client (browser)

#### Can we do better?

- Ke y idea:
	- separate the concept of a **process** (address space, etc.)
	- from that of a minimal "thread of control" (execution state: PC, etc.)
- This execution state is usually called a thread, or sometimes, a lightweight process

#### Threads and processes

- • Most modern OS's (Mach, Chorus, Win/XP, modern Unix) therefore support two entities:
	- – the process, which defines the address space and general process attributes (such as open files, etc.)
	- –the thread, which defines a sequential execution stream within a process
- $\bullet$  A thread is bound to a single process
	- – processes, however, can have multiple threads executing within them
	- – $-$  sharing data between threads is cheap: all see same address space
- Threads become the unit of scheduling
	- – $\hbox{--}$  processes are just  $\hbox{contains}$  containers in which threads execute

## The design space

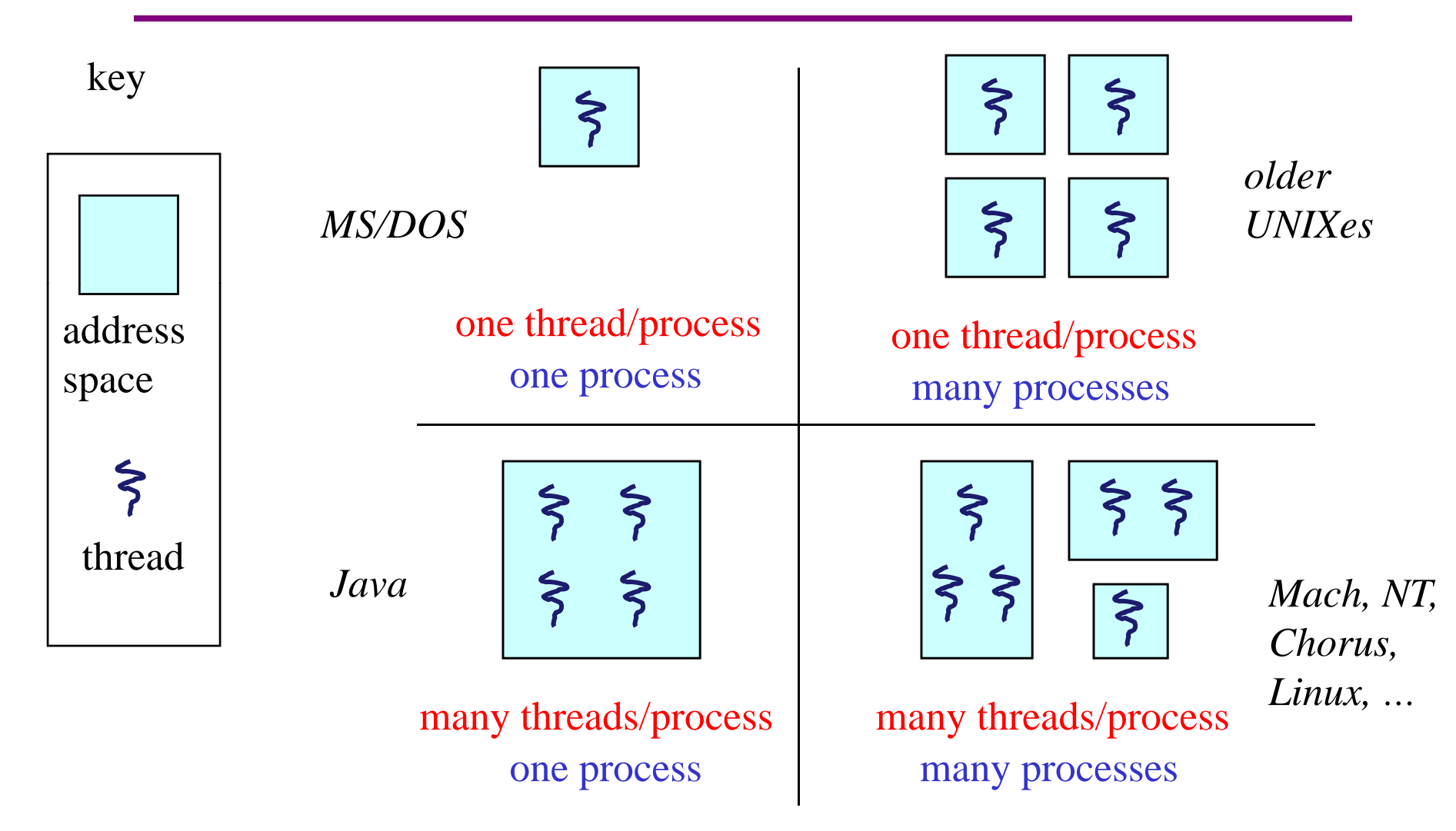

## (old) Process address space

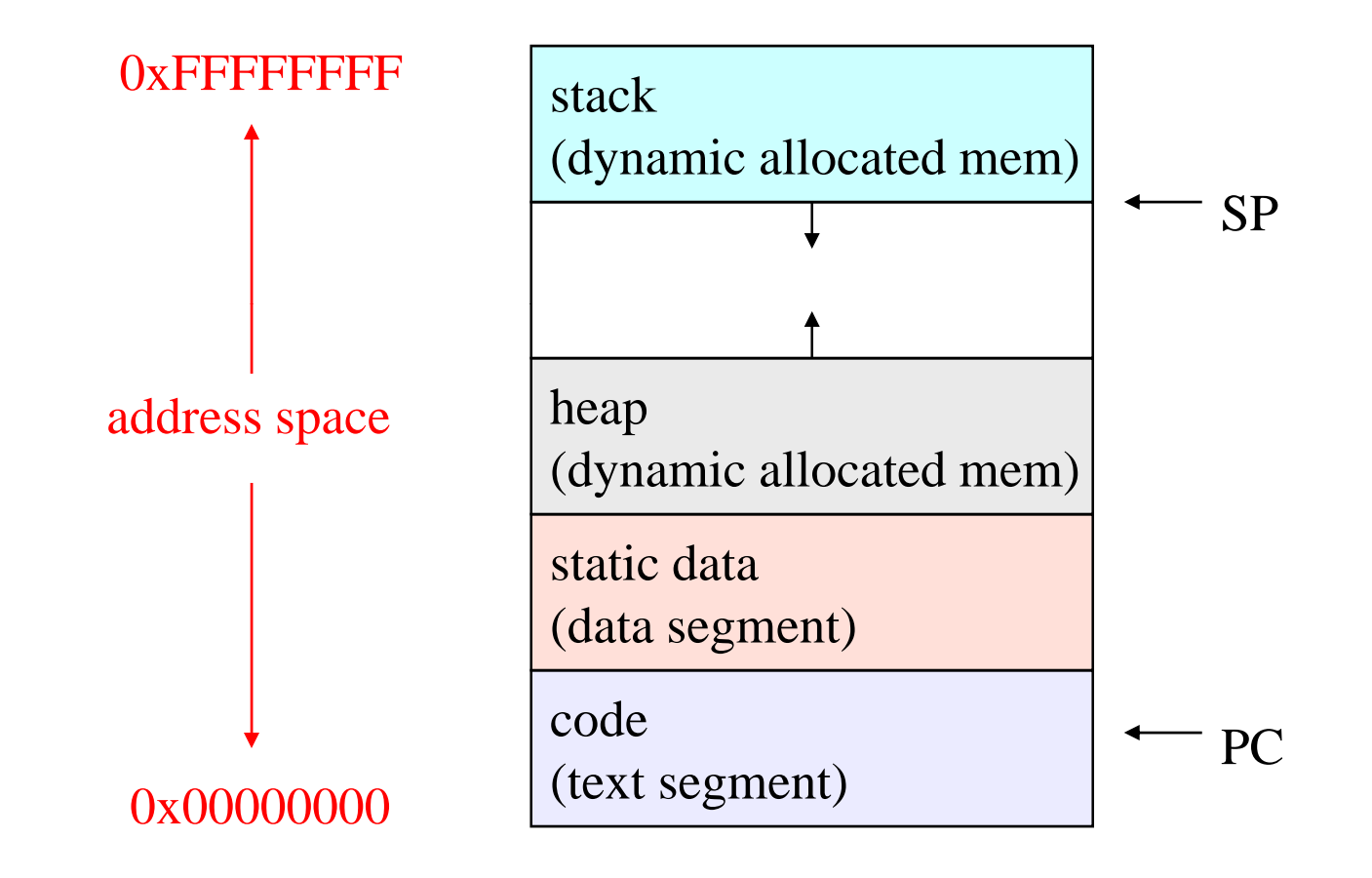

## (new) Address space with threads

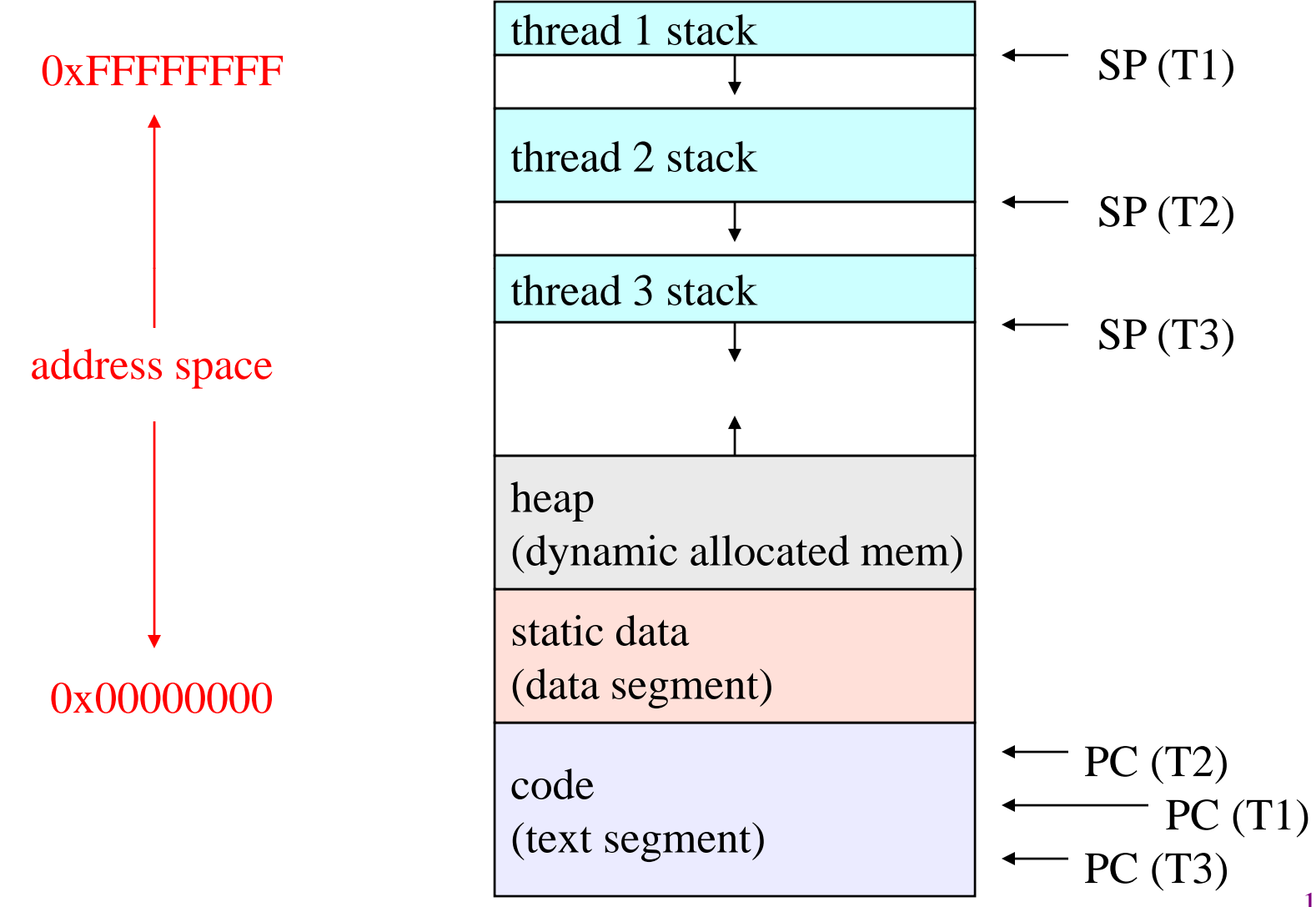

## Process/thread separation

- Concurrency (multithreading) is useful for:
	- handling concurrent events (e.g., web servers and clients)
	- – building parallel programs (e.g., matrix multiply, ray tracing)
	- –improving program structure (the Java argument)
- Multithreading is useful even on a uniprocessor
	- – $-$  even though only one thread can run at a time
- Supporting multithreading that is, separating the concept of a process (address space, files, etc.) from that of a minimal thread of control (execution state), is a big win
	- – creating concurrency does not require creating new processes
	- –– "faster better cheaper"

#### "Where do threads come from, Mommy?"

- Natural answer: the kernel is responsible for creating/managing threads
	- – for example, the kernel call to create a new thread would
		- allocate an execution stack within the process address space
		- create and initialize a Thread Control Block
			- stack pointer, program counter, register values
		- stick it on the ready queue
	- we call these kernel threads

## User-Level Threads

- Threads can also be managed at the user level (that is, entirely from within the process)
	- – a library linked into the program manages the threads
		- $\bullet\,$  because threads share the same address space, the thread manager doesn't need to manipulate address spaces (which only the kernel can do)
		- $\bullet$  threads differ (roughly) only in hardware contexts (PC, SP, registers), which can be manipulated by user-level code
		- $\bullet$  Thread package multiplexes user-level threads on top of kernel thread(s), which it treats as "virtual processors"
	- we call these user-level threads

## The design space

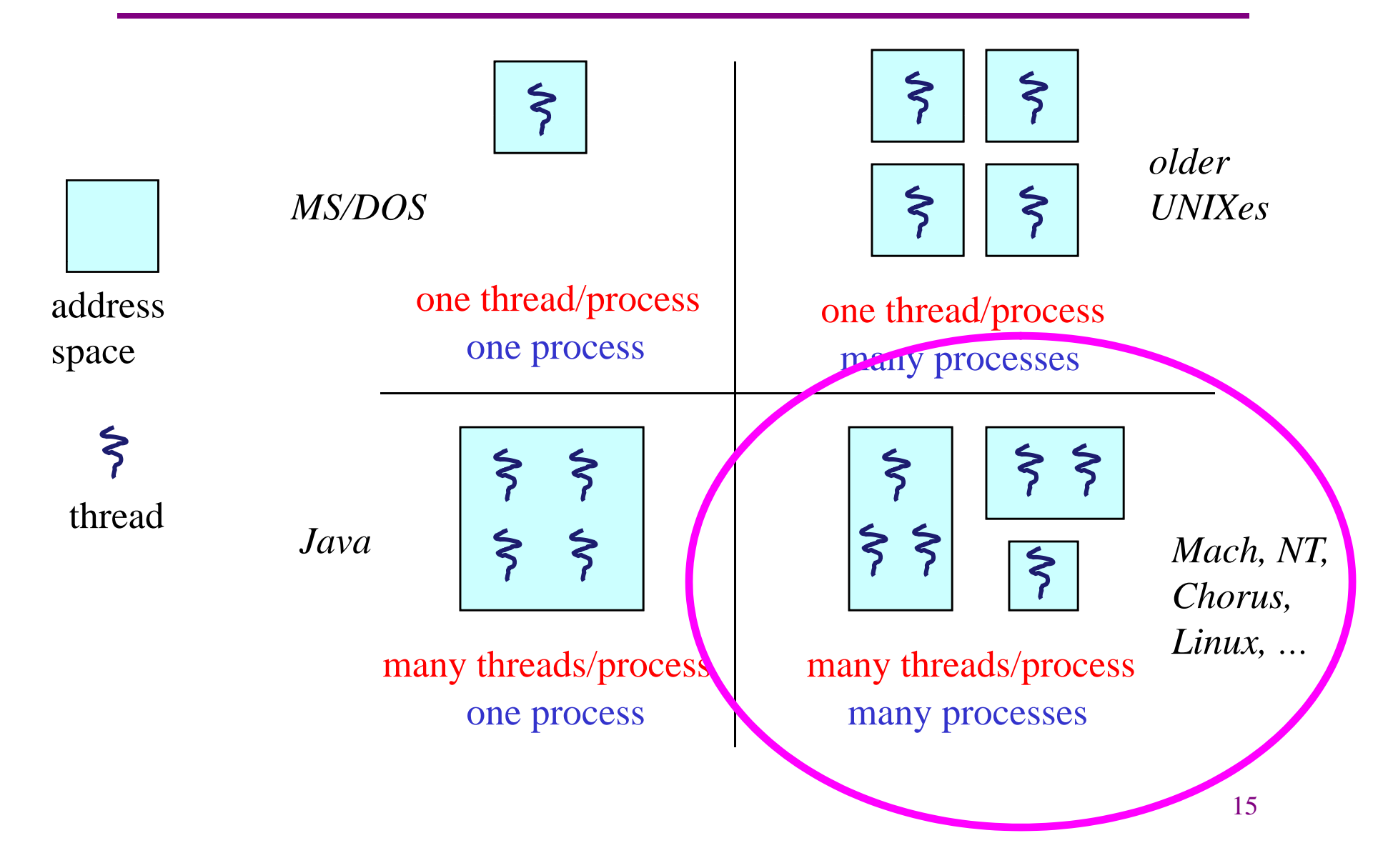

#### Kernel threads

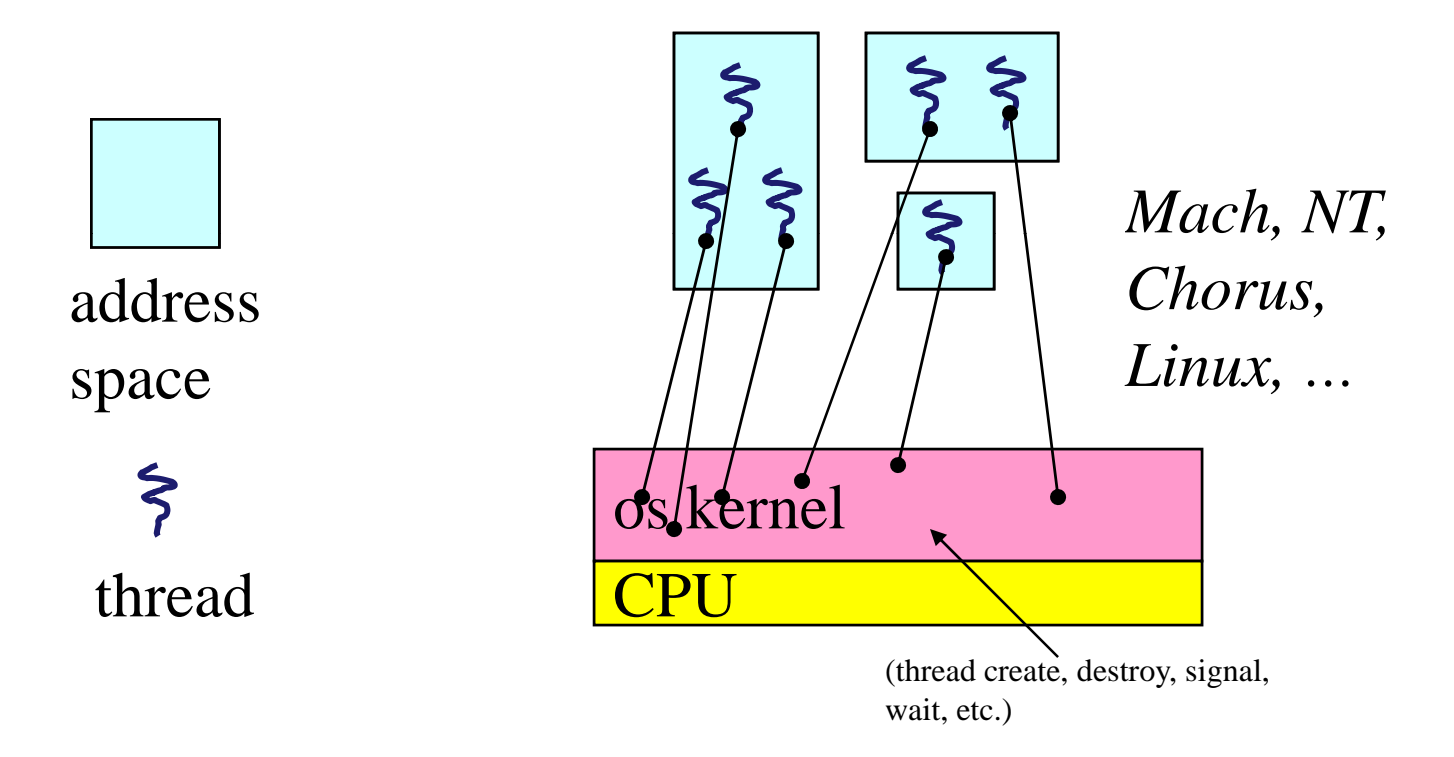

#### User-level threads, conceptually

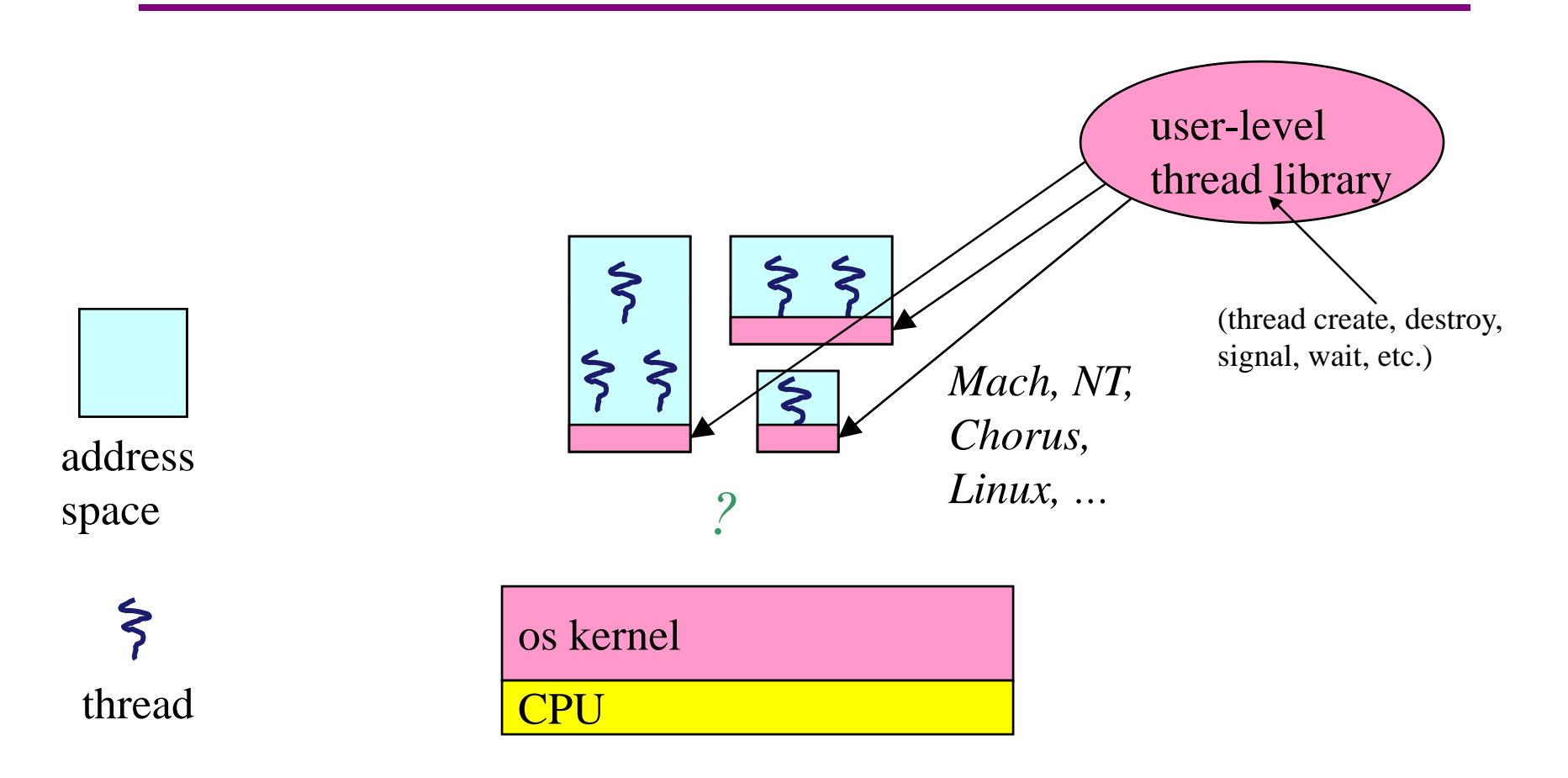

#### User-level threads, really

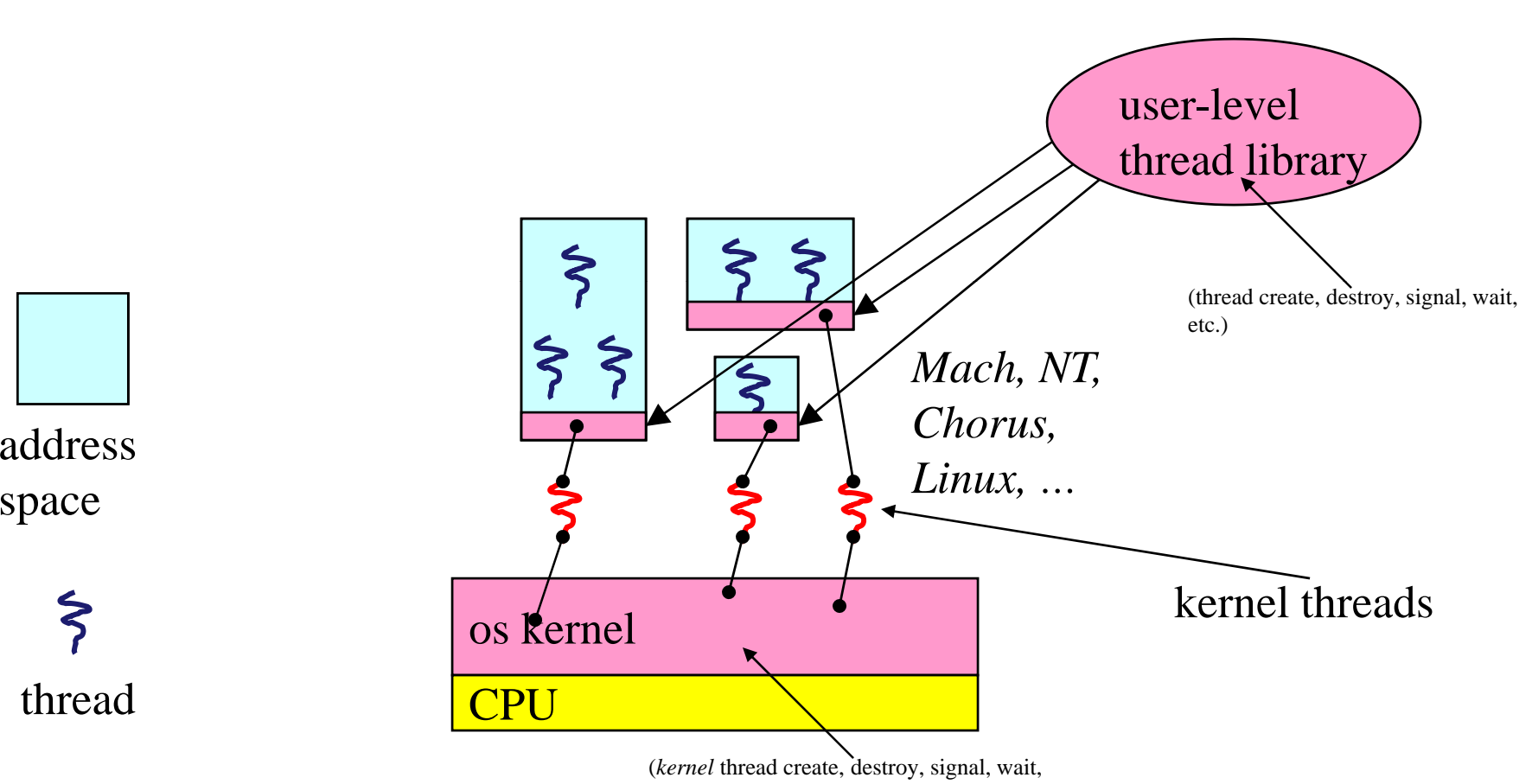

etc.)

# Multiple kernel threads "powering" each address space

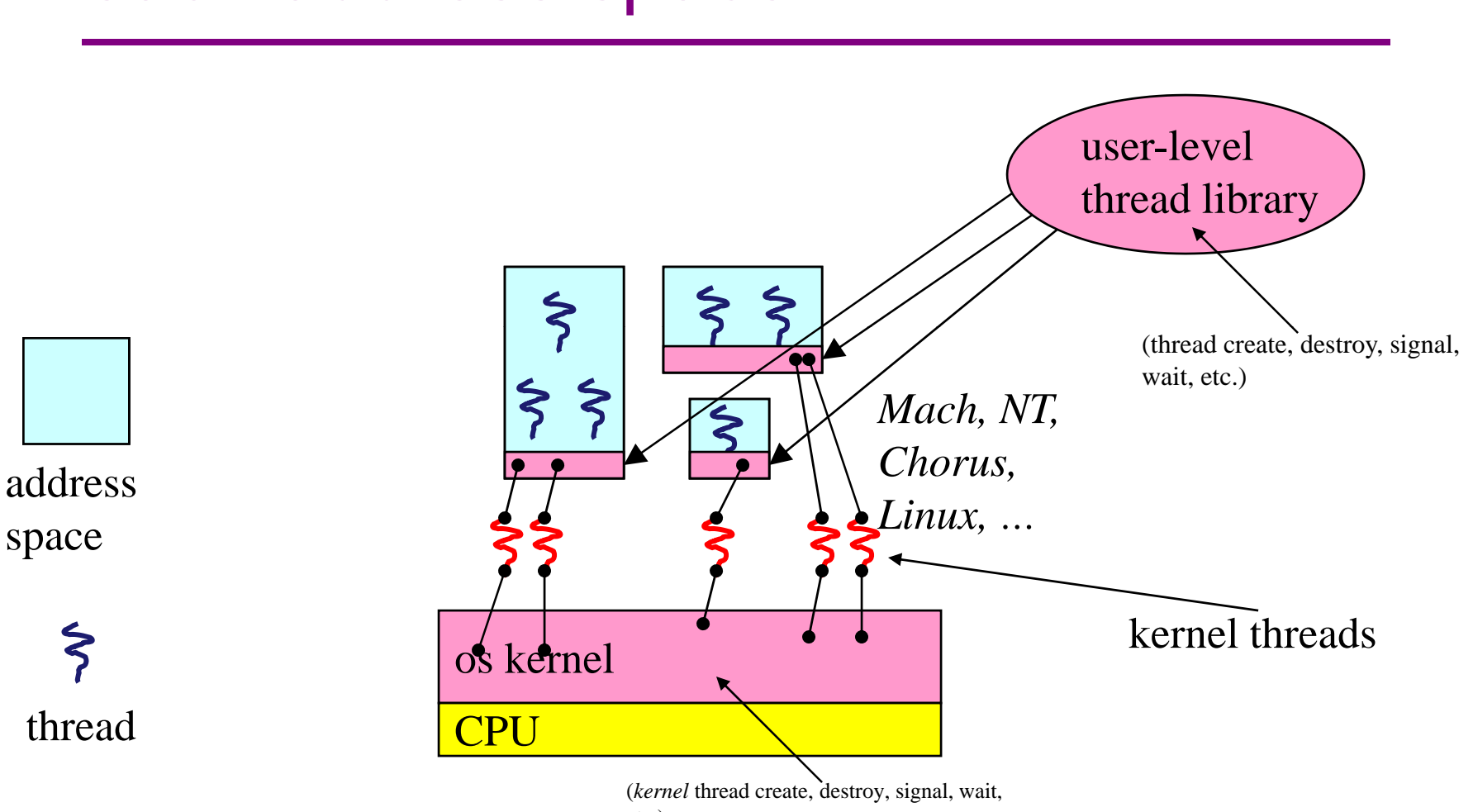

etc.)

#### Kernel threads

- • OS now manages threads and processes
	- $-$  all thread operations are implemented in the kernel
	- OS schedules all of the threads in a system
		- if one thread in a process blocks (e.g., on I/O), the OS knows about it, and can run other threads from that process
		- possible to overlap I/O and computation inside a process
- Kernel threads are cheaper than processes
	- less state to allocate and initialize
- • But, they're still pretty expensive for fine-grained use (e.g., orders of magnitude more expensive than a procedure call)
	- $-$  thread operations are all system calls
		- context switch
		- argument checks
	- $-$  must maintain kernel state for each thread

### User-level threads

- $\bullet$  To make threads cheap and fast, they need to be implemented at the user level
	- –managed entirely by user-level library, e.g. pthreads
- $\bullet$  User-level threads are small and fast
	- – each thread is represented simply by a PC, registers, a stack, and a small thread control block (TCB)
	- – creating a thread, switching between threads, and synchronizing threads are done via procedure calls
		- no kernel involvement is necessary!
	- – user-level thread operations can be 10-100x faster than kernel threads as a result

#### Performance example

- On a 700MHz Pentium runnin g Linux 2.2.16:
	- Processes
		- fork/exit: 251 µ s
	- Kernel threads
		- pthread\_create()/pthread\_join(): 94 µ s
	- User-level threads
		- pthread\_create()/pthread\_join: 4.5 µS

## User-level thread implementation

- The kernel thread (the kernel-controlled executable entity associated with the address space) executes the code in the address space
- This code includes the thread support library and its associated thread scheduler
- The thread scheduler determines when a thread runs
	- – it uses queues to keep track of what threads are doing: run, ready, wait
		- just like the OS and processes
		- but, implemented at user-level as a library

#### How to keep a thread from hogging the CPU?

- •Strategy 1: force everyone to cooperate
	- –a thread willingly gives up the CPU by calling  $\texttt{yield}(\;)$
	- $y$ ield() calls into the scheduler, which context switches to another ready thread
	- –what happens if a thread never calls  $\mathtt{yield}$  ( ) ?
- Strategy 2: use preemption
	- – User-level scheduler requests that a timer interrupt be delivered by the OS periodically
	- – at each timer interrupt, scheduler gains control and context switches as appropriate

## Thread context switch

- •Very simple for user-level threads:
	- – save context of currently running thread
		- push machine state onto thread stack
	- restore context of the next thread
		- pop machine state from next thread's stack
	- return as the new thread
		- execution resumes at PC of next thread
- This is all done by assembly language
	- – $-$  it works at the level of the procedure calling convention
		- thus, it cannot be implemented using procedure calls

## What if a thread tries to do I/O?

- The kernel thread "powering" it is lost for the duration of the (synchronous) I/O operation!
- Could have one kernel thread "powering" each userlevel thread
	- "common case" operations (e.g., synchronization) would be quick
- Could have a limited-size "pool" of kernel threads "powering" all the user-level threads in the address space
	- – the kernel will be scheduling its threads obliviously to what's going on at user-level

# What if the kernel preempts a thread holding <sup>a</sup> lock?

- • Other threads will be unable to enter the critical section and will block (stall)
	- –tradeoff, as with everything else
- Solving this requires coordination between the kernel and the user-level thread manager
	- "scheduler activations"
		- a research paper from UW with huge effect on industry
		- each process can request one or more kernel threads
			- $-$  process is given responsibility for mapping user-level threads onto kernel threads
			- kernel promises to notify user-level before it suspends or destroys a kernel thread
		- ACM TOCS 10,1

# **Summary**

- You really want multiple threads per address space
- • Kernel threads are much more efficient than processes, but they're still not cheap
	- all operations require a kernel call and parameter verification
- User-level threads are:
	- fast as blazes
	- great for common-case operations
		- creation, synchronization, destruction
	- can suffer in uncommon cases due to kernel obliviousness
		- I/O
		- preemption of a lock-holder
- Scheduler activations are the answer
	- $-$  pretty subtle though